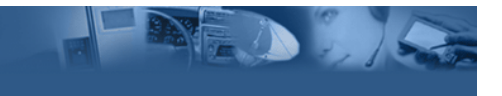

## WebSphere Studio Device Developer - The Right Tools

IBM has also used the eclipse platform's plug-in architecture (www.eclipse.org) to integrate the award winning functions contained in its VisualAge™ Micro Edition into WebSphere Studio Device Developer. This new product, built on IBM's WebSphere Studio Workbench, provides developers with a complete build, deploy and test environment for the creation of Java applications that target WebSphere Micro Environment.

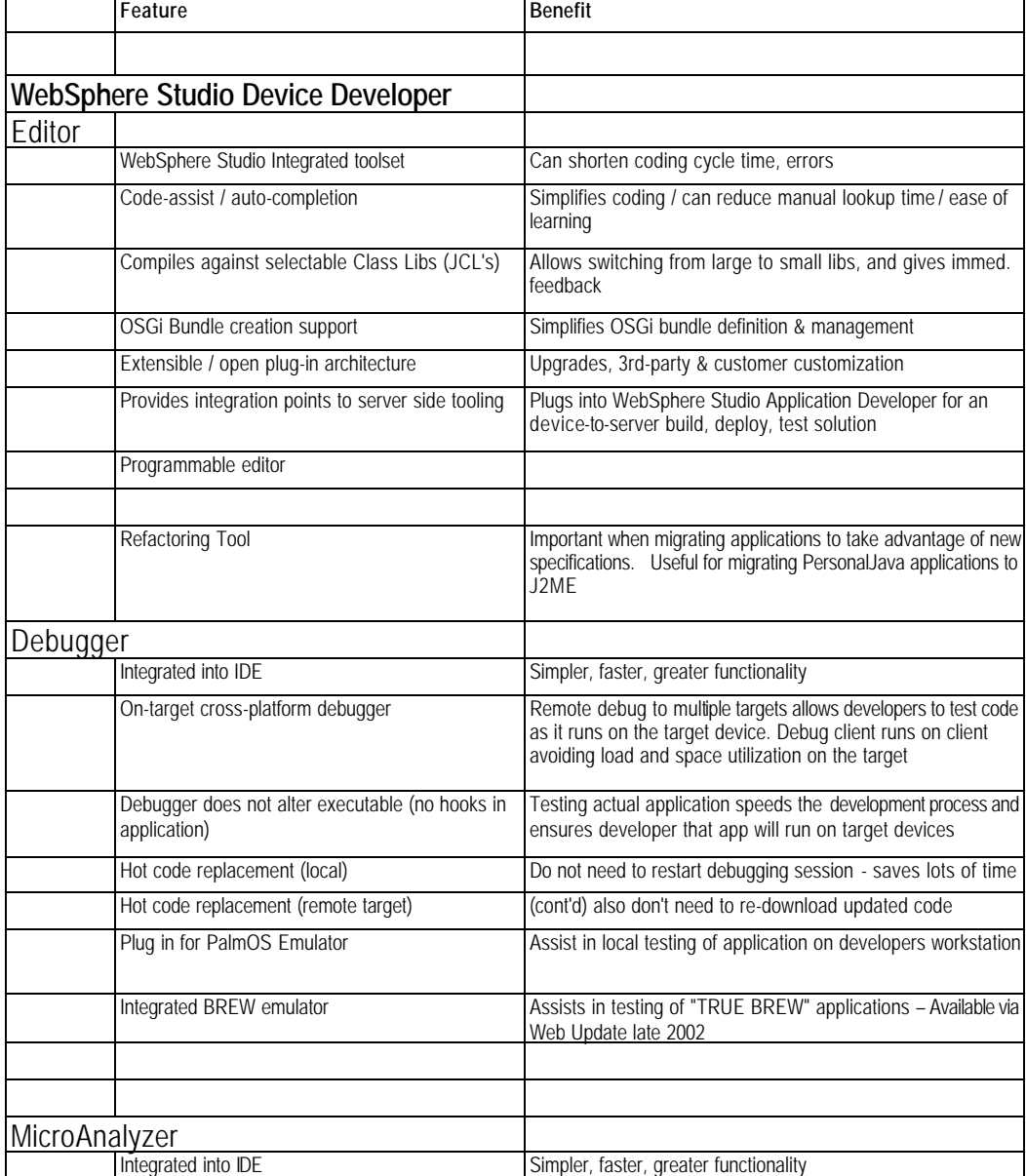

## WebSphere Studio Device Developer

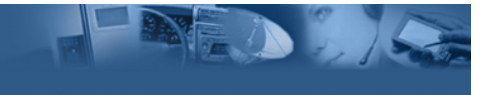

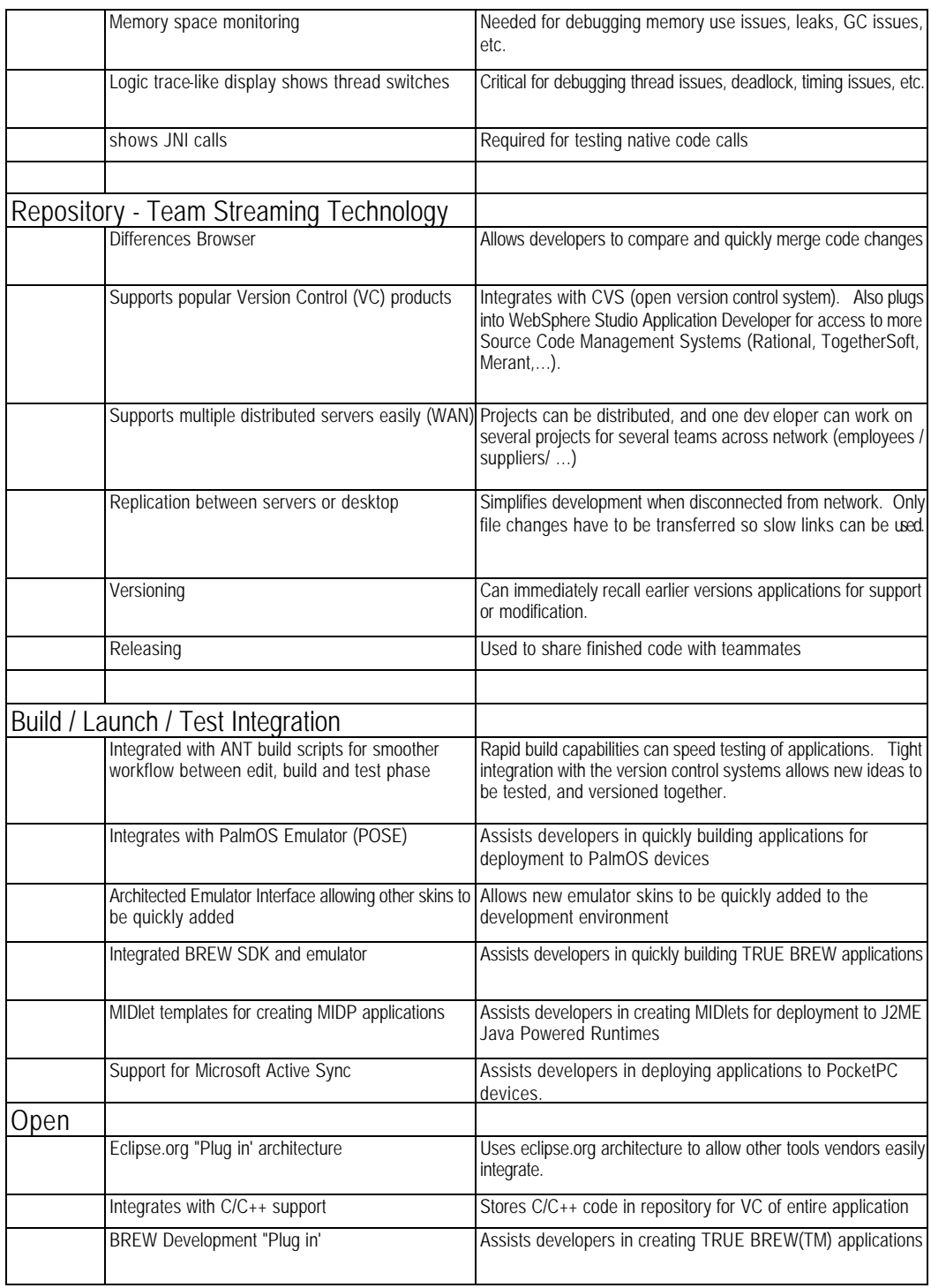